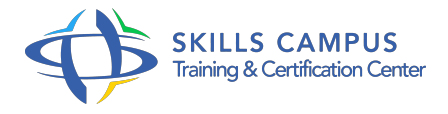

# After Effects, perfectionnement

-Réference: **SUP-27** -Durée: **5 Jours (35 Heures)**

**Les objectifs de la formation**

# **A qui s'adesse cette formation ?**

## **POUR QUI :**

Utilisateur d'Adobe After Effects. Créateur de vidéos toute personne désirant se perfectionner en montage vidéo et effets spéciaux.

## **Programme**

#### **Rappels sur les bases**

- Les effets 3D.
- Créer un projet.
- Récupérer des calques depuis Photoshop.
- Gérer la caméra.
- Gérer l'assistant de points clé.
- Synchroniser les effets et les animations.
- Créer des interpolations linéaires.
- Gérer l'éclairage.
- Contrôler la vélocité.
- Travaux pratiques Au moyen d'exercices simples, passer en revue toutes les fonctionnalités de base.

# **Gestion des trucages**

- Utiliser l'assistant 3D.
- Gérer les incrustations avec des éléments hétérogènes.
- o Créer un masquage avancé.
- Rotoscoping, Rotobéziers, PixelMotion, Mocha, MotionTracker et Morphing.
- Peinture de vecteurs : Création de retouches et de dessins animés.
- Utiliser l'étalonnage avancé avec les couleurs et les normes.
- Maitriser les effets de flou et de déformation.
- Travaux pratiques Sur la base d'échantillons, créer des trucages simples et avancés.
- Changer des décors, la luminosité, etc.

#### **Création avancée d'animations 3D**

- Utiliser les calques de séquence.
- Utiliser la fonctionnalité Marionnette, Graph Editor et les rendus stylisés.
- Gérer les mouvements 3D.
- Gérer l'habillage.
- Utiliser les stabilisateurs.
- Gérer la parenté.
- Les calques de forme.
- Travaux pratiques Création d'une vidéo en 3D avec des objets, habillés et en mouvements.

#### **Manipulation des expressions**

- Utiliser des liens dynamiques, des boucles, des cycles.
- Gérer le temps et le son avec les expressions.
- Comprendre et modifier une expression.
- <sup>o</sup> Initiation au JavaScript.
- o Trouver l'expression appropriée sur le Web.
- Travaux pratiques Modifier des expressions dans des vidéos afin d'en comprendre l'impact.
- Créer des expressions.

#### **Manipulation de particules**

- Utiliser l'assistant de création de particules.
- Créer des particules.
- Utiliser les particules pour créer des effets surnaturels.
- UJtiliser des couches 3D.
- Utiliser les Vagues, la Card Dance, les Caustics, le Cycore FX.
- Travaux pratiques Dans un environnement neutre puis plus complexe, créer des particules (feu, nuage, eau, fumée.
- ).
- **Plugins et sorties**
- Utiliser des modèles de rendu/sortie.
- Automatiser des tâches.
- Gérer la sortie sonore.
- Travaux pratiques A partir des différents fichiers déjà rendus, observer leurs caractéristiques en fonction de différents paramètres.

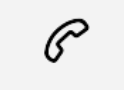

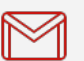

(+212) 5 22 27 99 01 (+212) 6 60 10 42 56 Contact@skills-group.com

 Nous sommes à votre disposition : De Lun - Ven 09h00-18h00 et Sam 09H00 – 13H00

 Angle bd Abdelmoumen et rue Soumaya, Résidence Shehrazade 3, 7éme étage N° 30 Casablanca 20340, Maroc